## **HOTA - How to find us!**

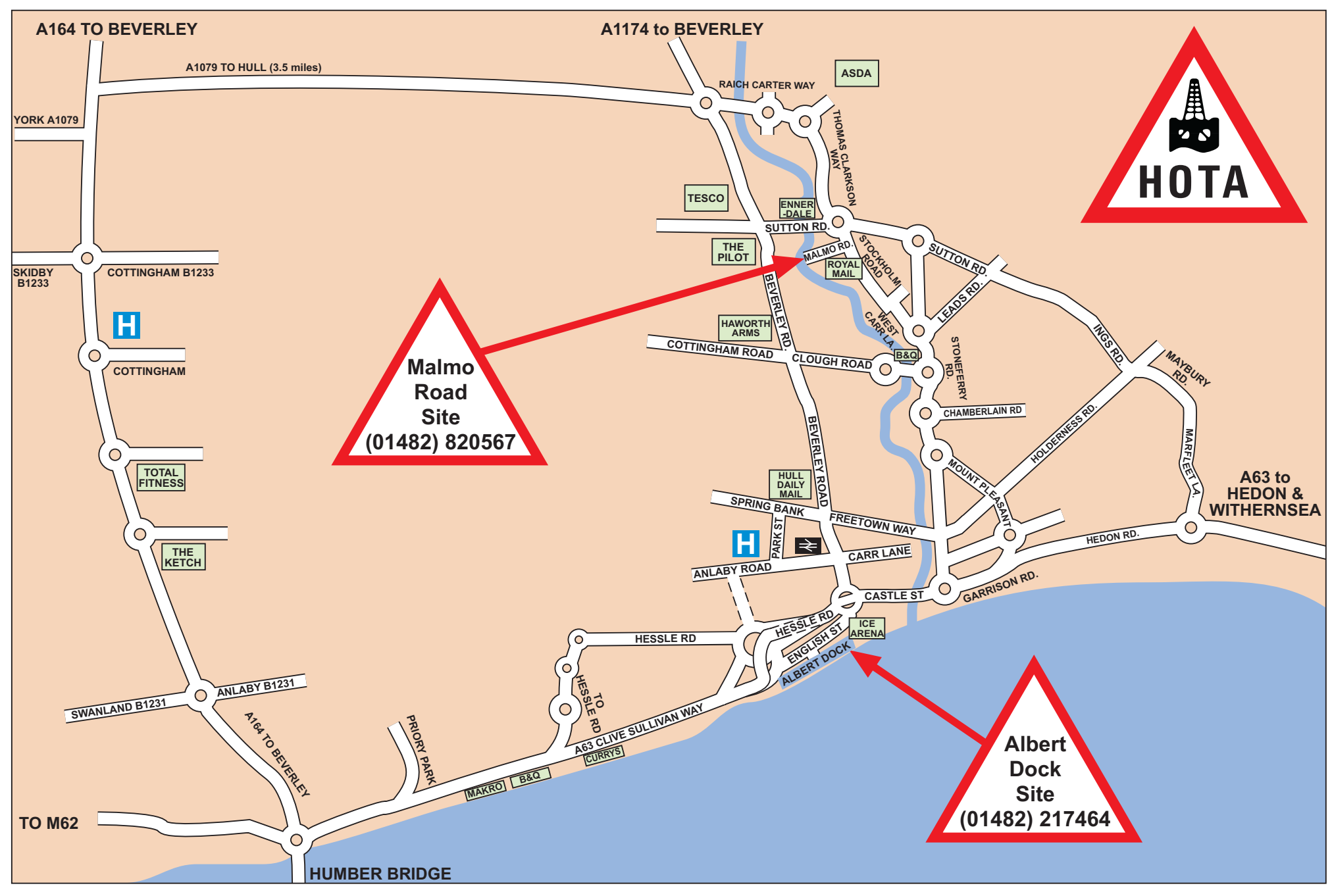